## How to Listen from existing brand in CloudSocial

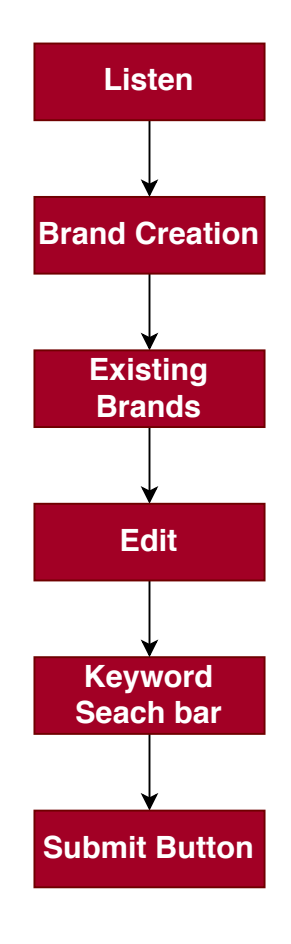

**Listen Result of a keyword will be visible in Omnibox**